## Error Codes

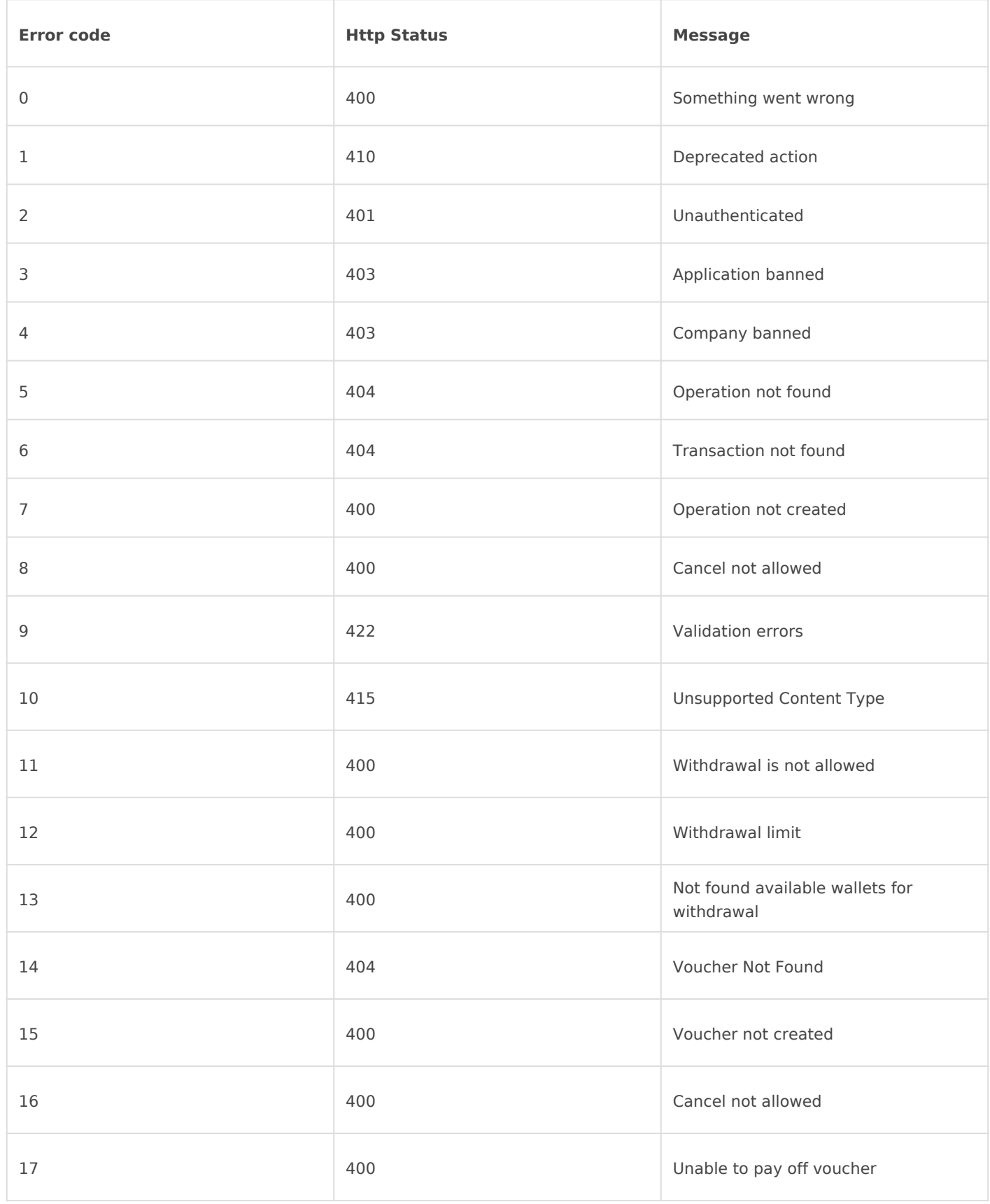

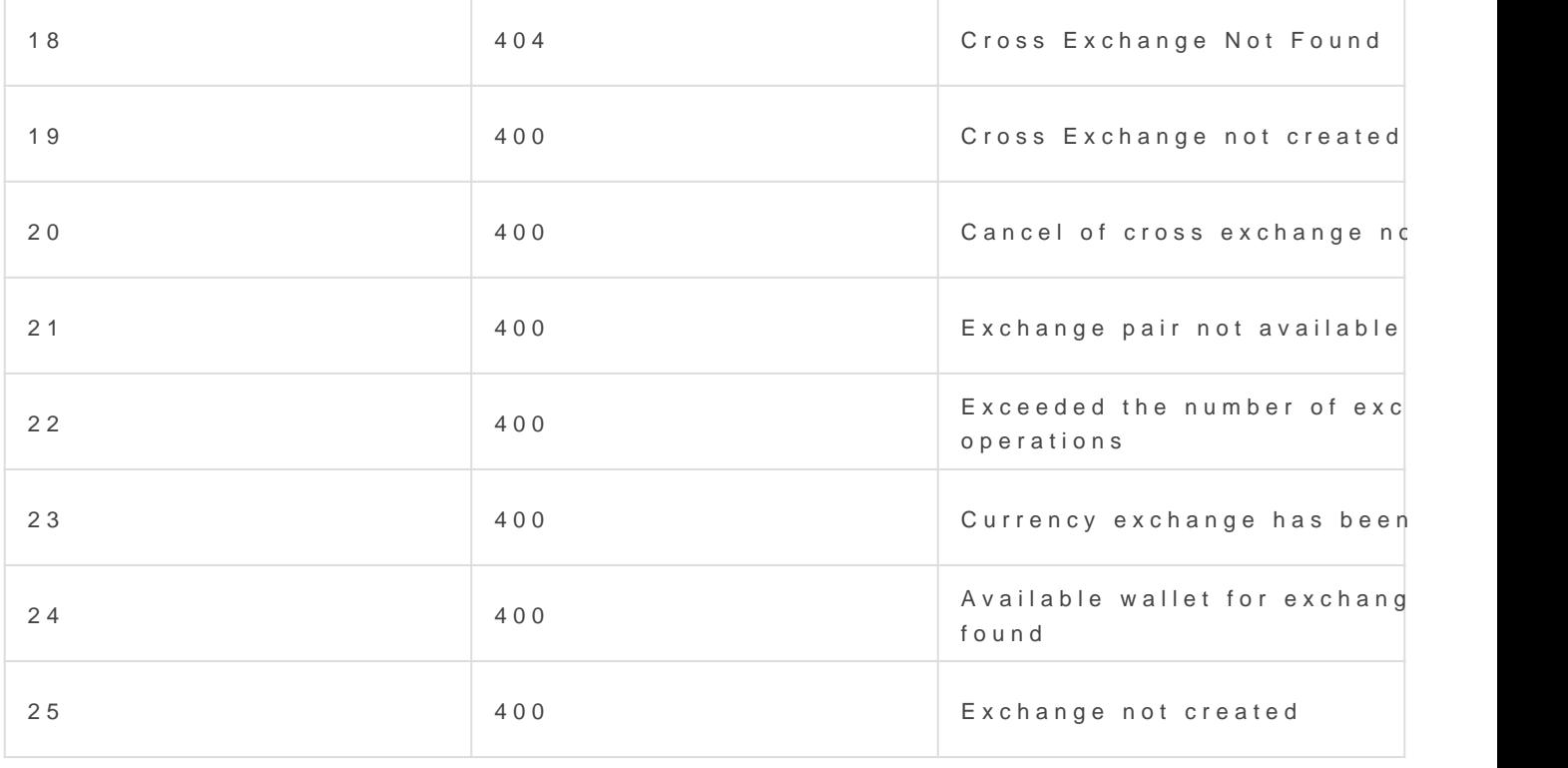

Revision #2

 $C$ reateWoled, Aug 5, 2020 4 $b2y$ Nikolay UpdateMored, Aug 5, 2020 4:b4[y Nikol](https://docs.moneypipe.com/user/5)ay